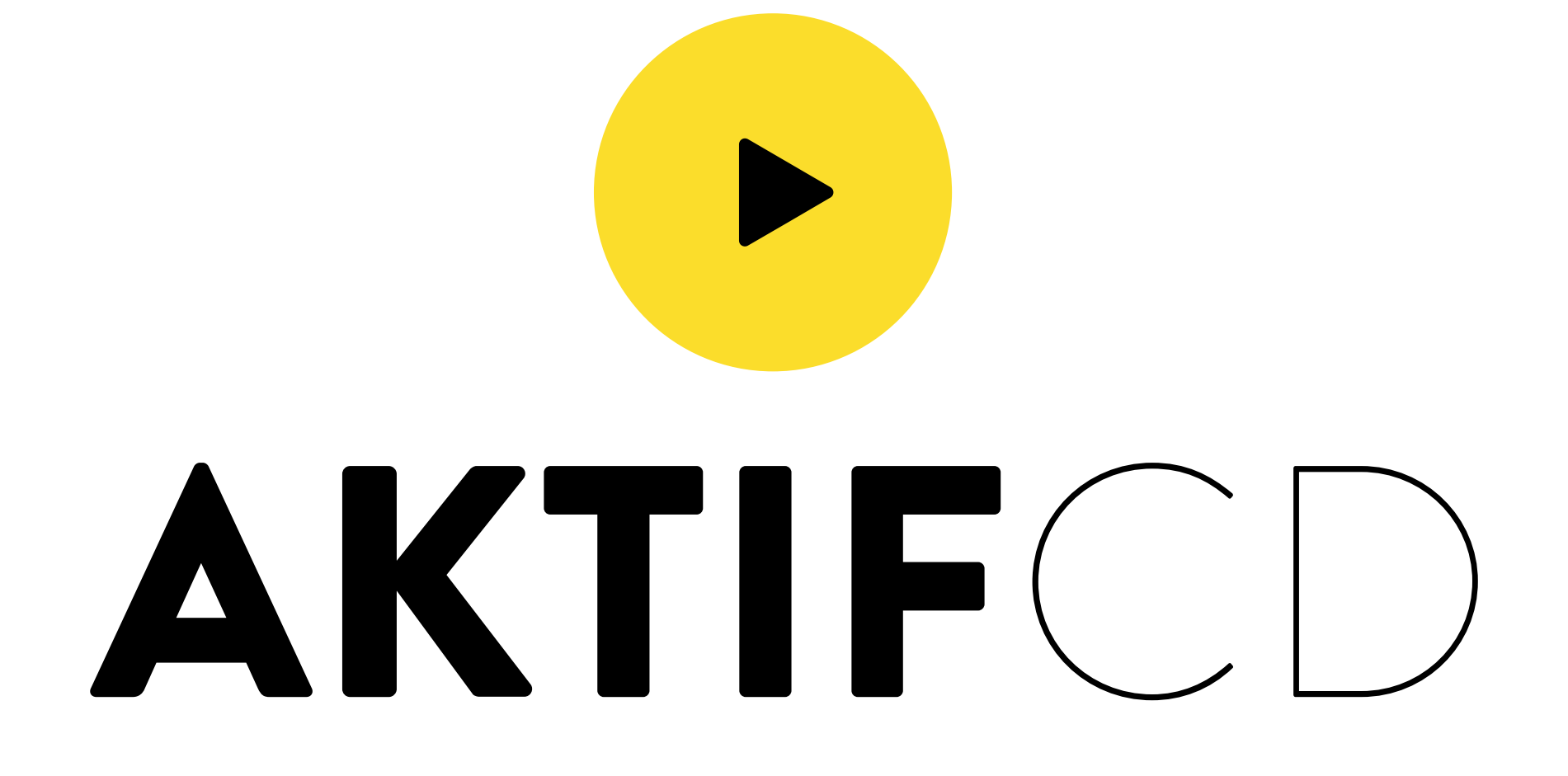

Le gabarit sert à postionner,<br>il ne doit pas apparaître sur le fichier final

## Dimensions du document ouvert

156.8 cm (largeur) x 108.8 cm (hauteur) Zone imprimable

148 cm (largeur) x 100 cm (hauteur)

Distance de sécurité

Ligne de thermosoudure

## ZONE OEILLETS

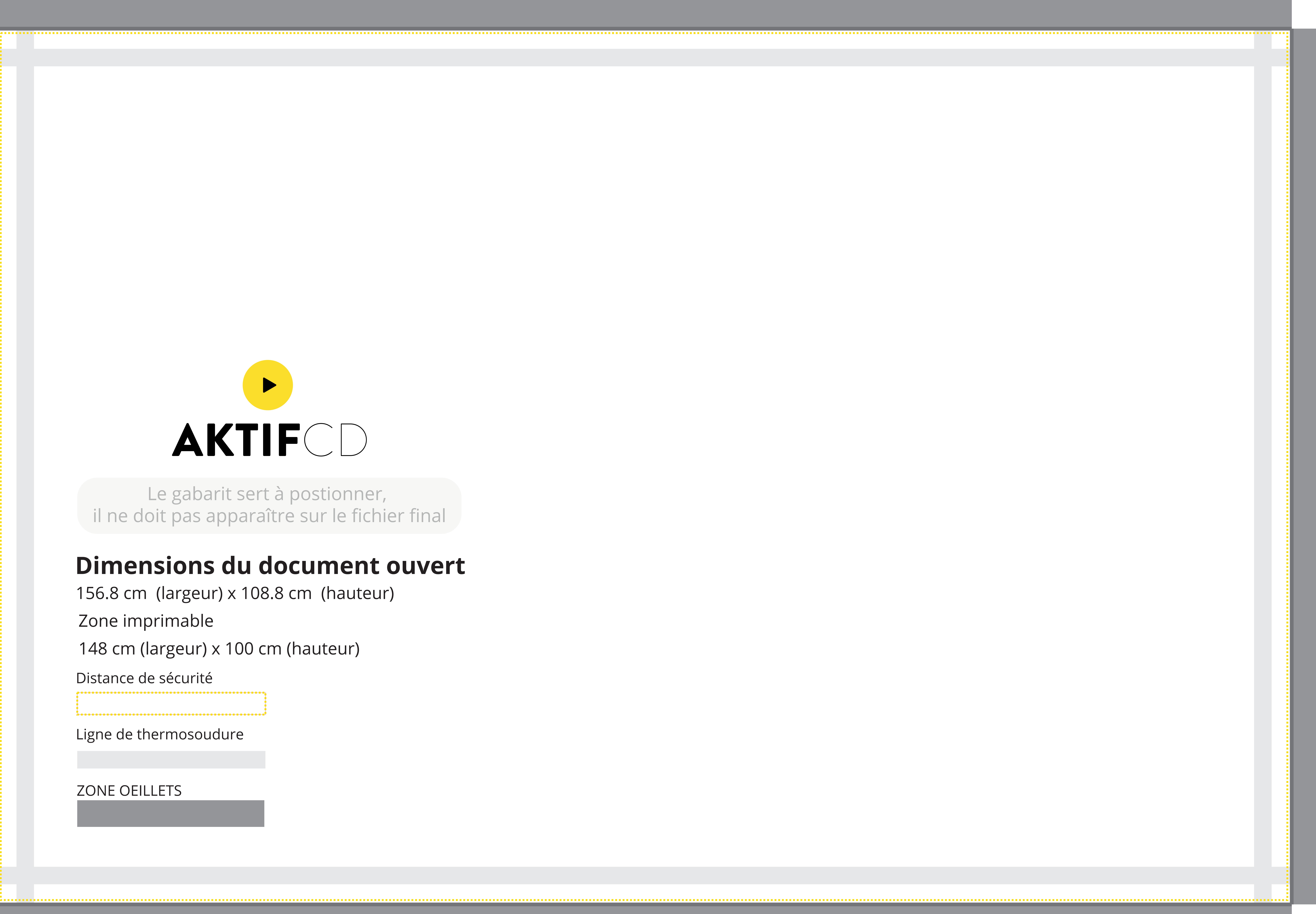